# **Rekomendacja Ośrodka Wsparcia Kształcenia na Odległość dotycząca prowadzenia zajęć zdalnych na Uniwersytecie im. Adama Mickiewicza w Poznaniu**

Ośrodek Wsparcia Kształcenia na Odległość rekomenduje poniższe formy prowadzenia zajęć zdalnych, które mogą zastąpić zajęcia tradycyjne. Zajęcia zdalne od strony technologicznej mogą wykorzystywać uczelniane narzędzie Microsoft Teams i/lub kursy na platformie Moodle, a także dotychczas wykorzystywane przez dydaktyków narzędzia.

## Zalecenia metodyczne

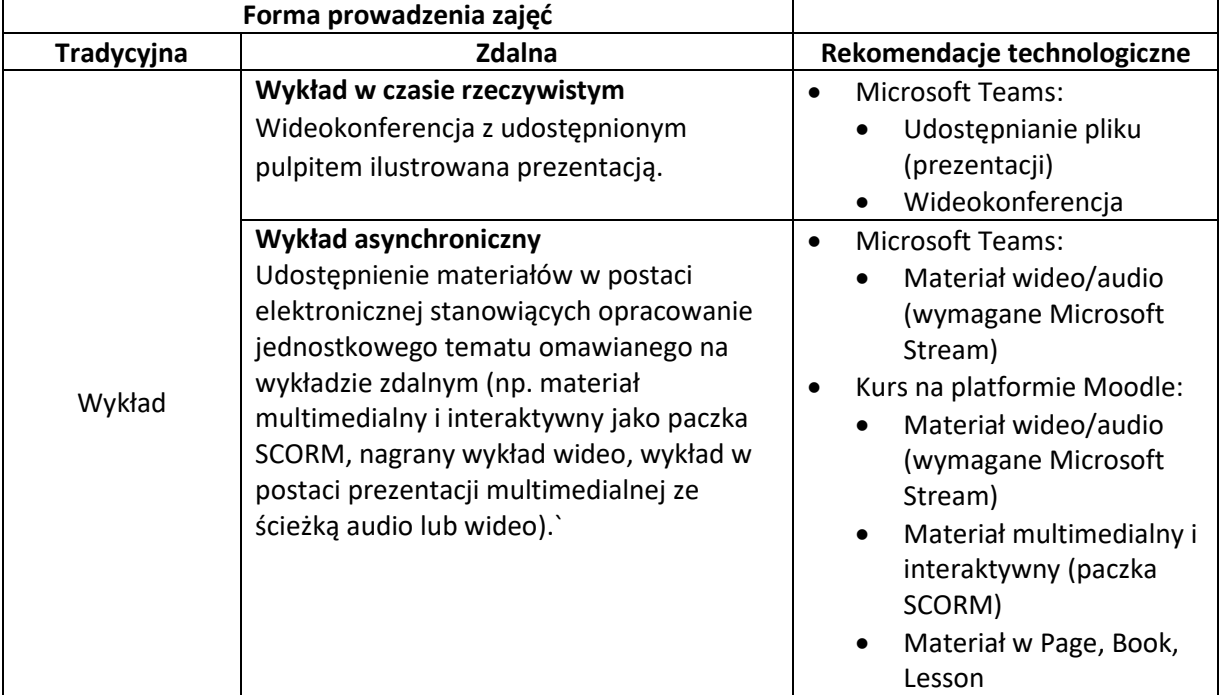

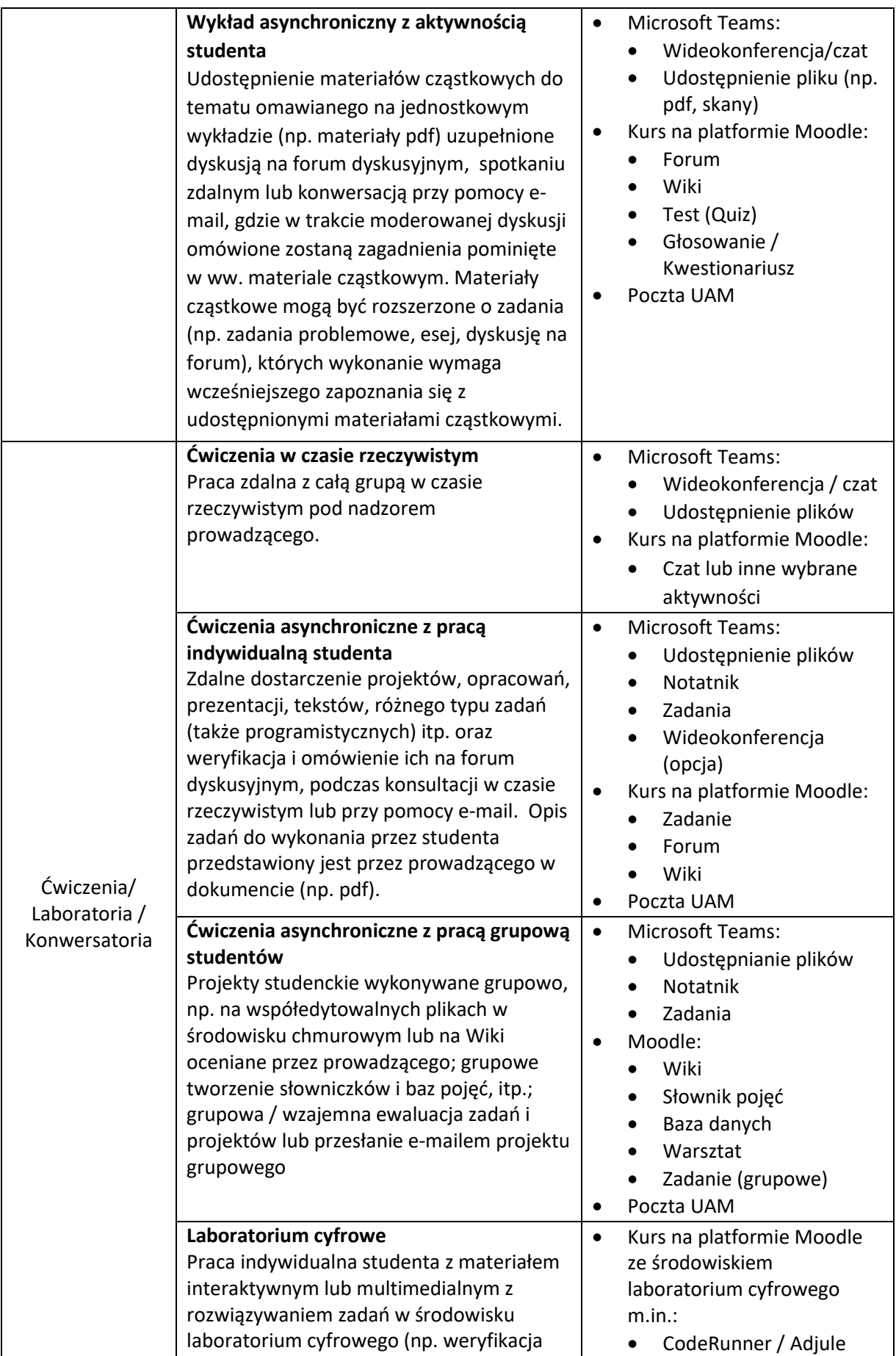

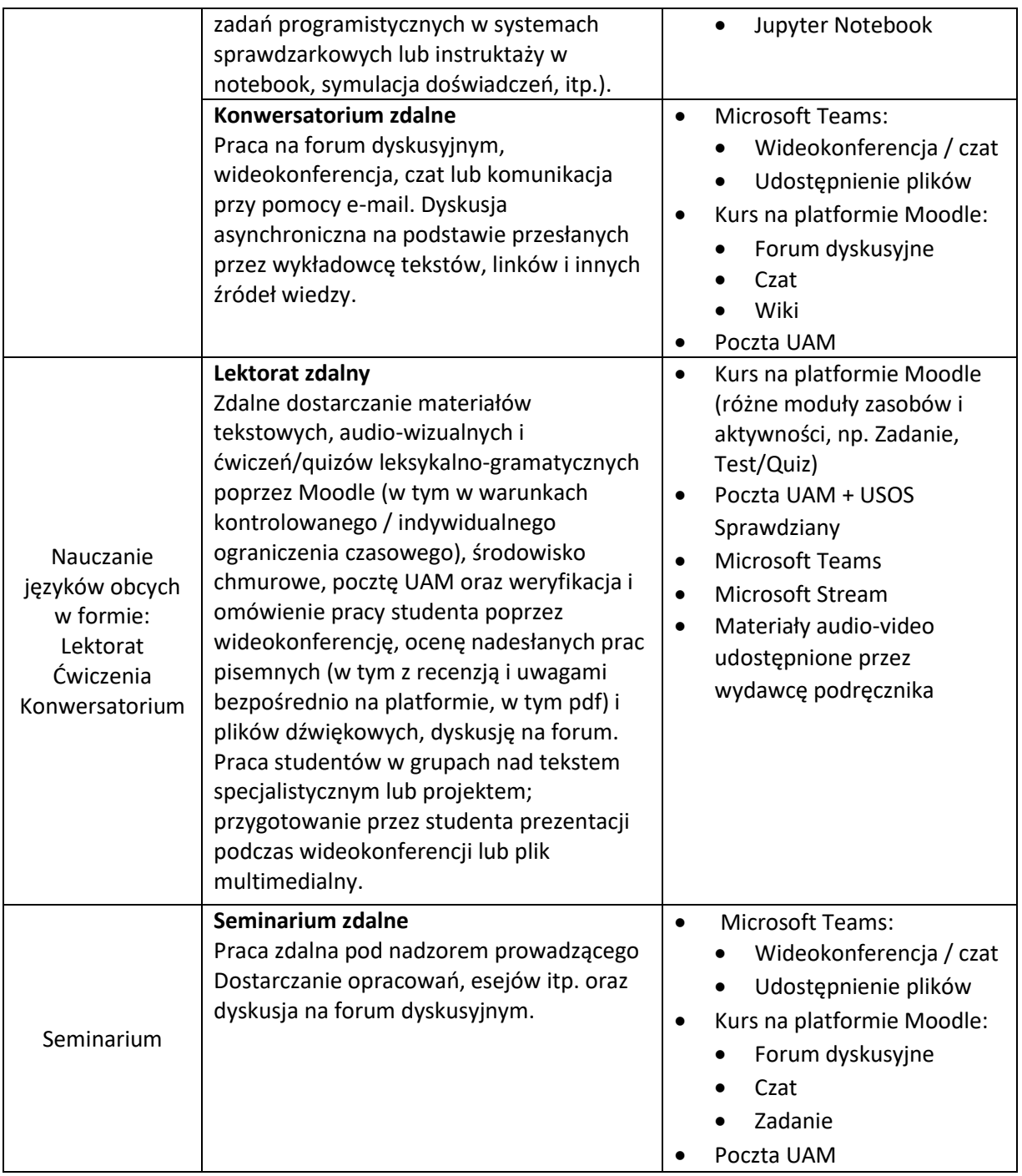

# Dokumentowanie przeprowadzonych zajęć zdalnych

Jedno lub kilka z poniższych (zgodnie z wymaganiami bezpośrednich przełożonych):

- nagranie spotkania w Microsoft Teams/Stream,
- aktywność dydaktyka i studentów na forach / wiki / składanych zadaniach i informacji zwrotnej (oceniania),
- historia kursu Moodle (logi, statystyka, raporty aktywności),
- przekazane projekty w postaci cyfrowej,
- konspekt do zajęć wskazujący aktywności studentów i prowadzącego zajęcia (odniesienie do sylabusa zatwierdzonego dla danych zajęć).

## Wymagania techniczne

Niezbędna prędkość łącza internetowego wynosi co najmniej 1Mbps/2Mbps (wysyłanie/ściąganie).

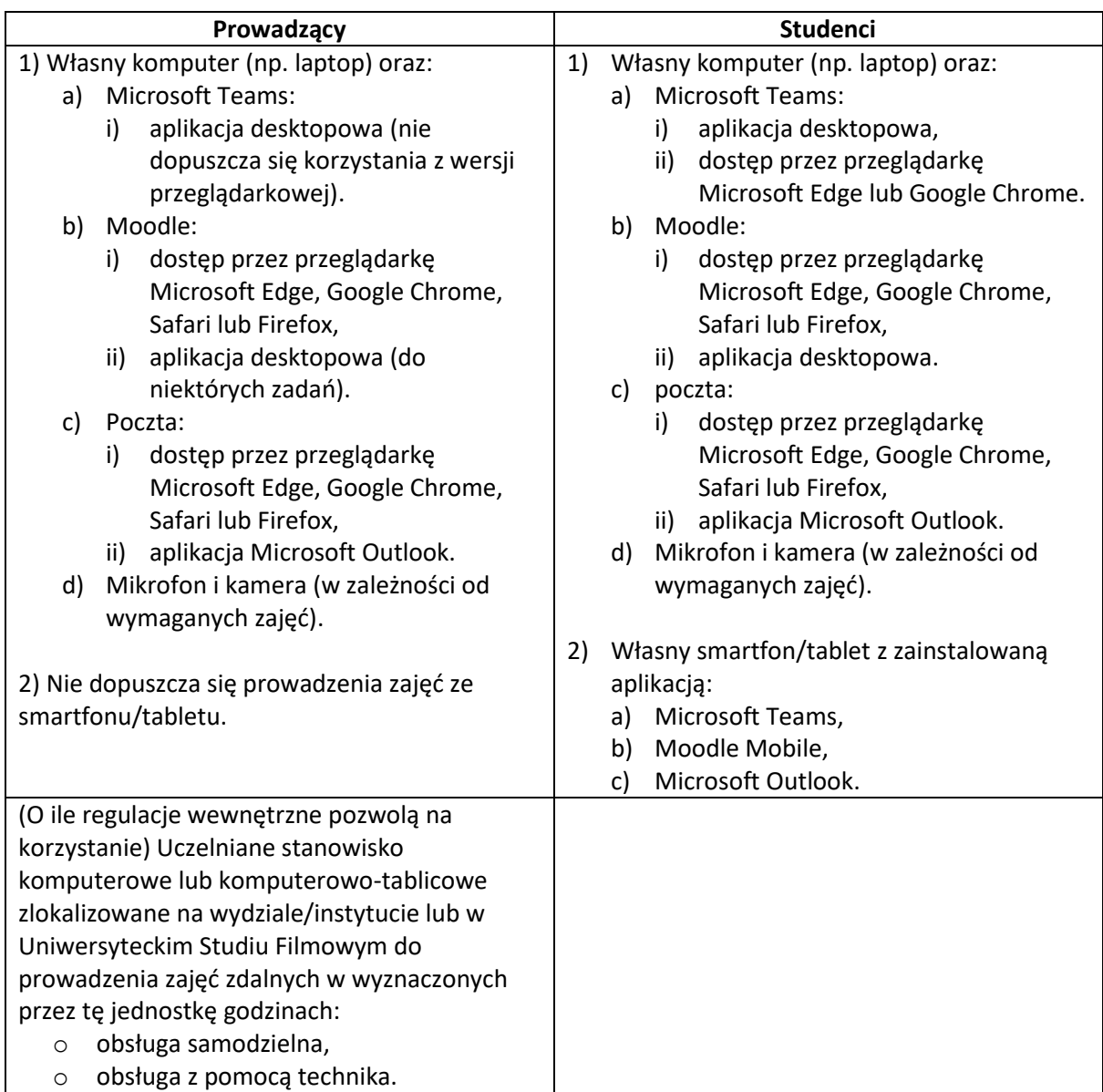

# Aplikacje wspomagające prowadzenie zajęć zdalnych

### Microsoft Teams

Aplikacje na systemy Windows, macOS i Linux oraz Android i iOS dostępne są na stronie [https://teams.microsoft.com/downloads.](https://teams.microsoft.com/downloads)

W przypadku korzystania z wersji w przeglądarce internetowej, niezbędne jest korzystanie przeglądarki Microsoft Edge lub Google Chrome.

### Moodle

Aplikacja Moodle Mobile na systemy Android i iOS dostępna jest na stronie <https://download.moodle.org/mobile/>

Aplikacja Moodle Desktop dla systemów Windows, macOS i Linux dostępna jest na stronie <https://download.moodle.org/desktop/>

## Ograniczenia infrastruktury

### Microsoft Teams

Maksymalna liczba osób w jednej konferencji wideo wynosi 250.

Szczegółowa lista wspieranych elementów w przeglądarkach znajduje się na stronie:

<https://docs.microsoft.com/en-us/microsoftteams/limits-specifications-teams#browsers>

Minimalne wymagania dotyczące szybkości łącza internetowego w zależności od scenariusza spotkania opisane są na stronie:

<https://docs.microsoft.com/en-us/microsoftteams/prepare-network#bandwidth-requirements>

### Moodle

Platforma została przygotowana na prowadzenie zajęć dla 4300-5000 użytkowników jednocześnie.

 OWKO (2013), "Badanie sprawności platformy e-learningowej" <http://owko.home.amu.edu.pl/download/Raport%20nt.%20platformy%20e-learningowej.docx> (str. 3)